## The **нер-**ғ<br/>**г**оат package<sup>\*</sup> Convenience package for float placement Jan Hajer†

2023/07/01

## <span id="page-0-0"></span>**Abstract**

The HEP-FLOAT package redefines some LATEX float placement defaults and defines convenience wrappers for floats.

The HEP-FLOAT package can be loaded with \usepackage{hep-float}.

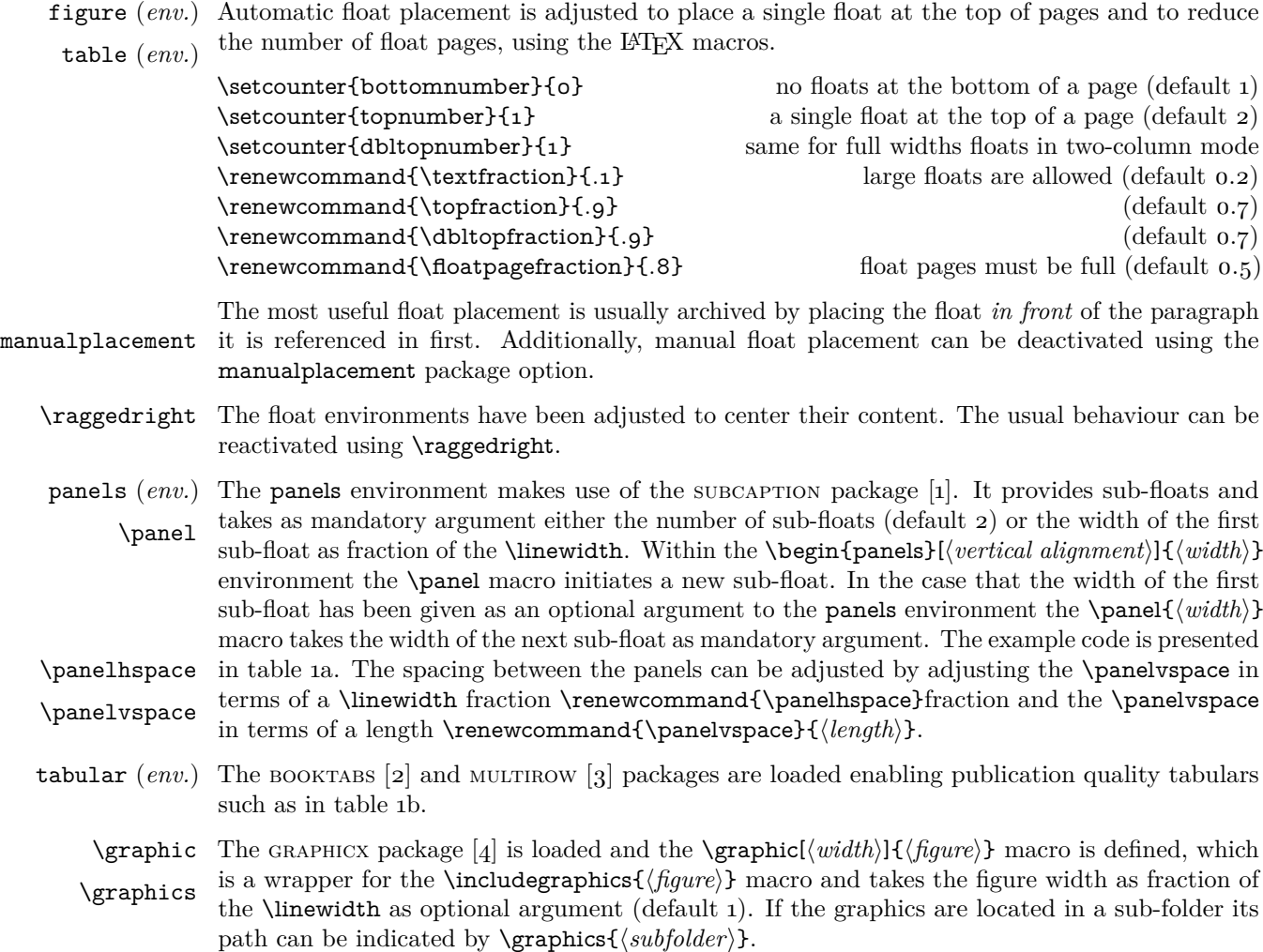

<span id="page-0-3"></span><span id="page-0-2"></span><span id="page-0-1"></span><sup>∗</sup>This document corresponds to hep-float v1.2.

<sup>†</sup> [jan.hajer@tecnico.ulisboa.pt](mailto:jan.hajer@tecnico.ulisboa.pt)

<span id="page-1-1"></span>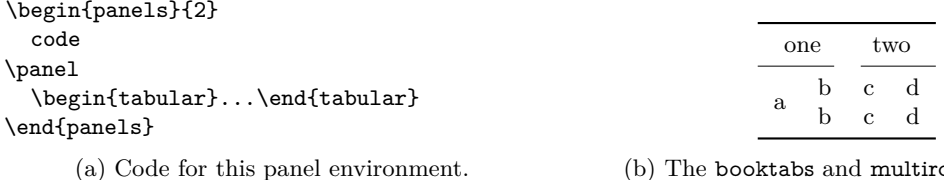

(b) The booktabs and multirow features.

Table 1: Example use of the panels environment in Panel [\(a\)](#page-1-1) and the features from the BOOKTABS and multirow packages in Panel [\(b\).](#page-1-1)

## **References**

- <span id="page-1-0"></span>[\[1\]](#page-0-0) A. Sommerfeldt. 'The subcaption package: Support for sub-captions' (2007). CTAN: [subcaption](https://ctan.org/pkg/subcaption). GitLab: [axelsommerfeldt/caption](https://gitlab.com/axelsommerfeldt/caption).
- <span id="page-1-2"></span>[\[2\]](#page-0-1) D. Els and S. Fear. 'The booktabs package: Publication quality tables in LAT<sub>E</sub>X' (1995). CTAN: [booktabs](https://ctan.org/pkg/booktabs).
- <span id="page-1-3"></span>[\[3\]](#page-0-2) P. van Oostrum and J. Leichter. 'The multirow, bigstrut and bigdelim packages: Create tabular cells spanning multiple rows' (1994). CTAN: [multirow](https://ctan.org/pkg/multirow).
- <span id="page-1-4"></span>[\[4\]](#page-0-3) D. Carlisle and S. Rahtz. 'Packages in the "graphics" bundle: Enhanced support for graphics' (1994). CTAN: [graphicx](https://ctan.org/pkg/graphicx).